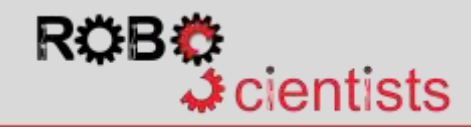

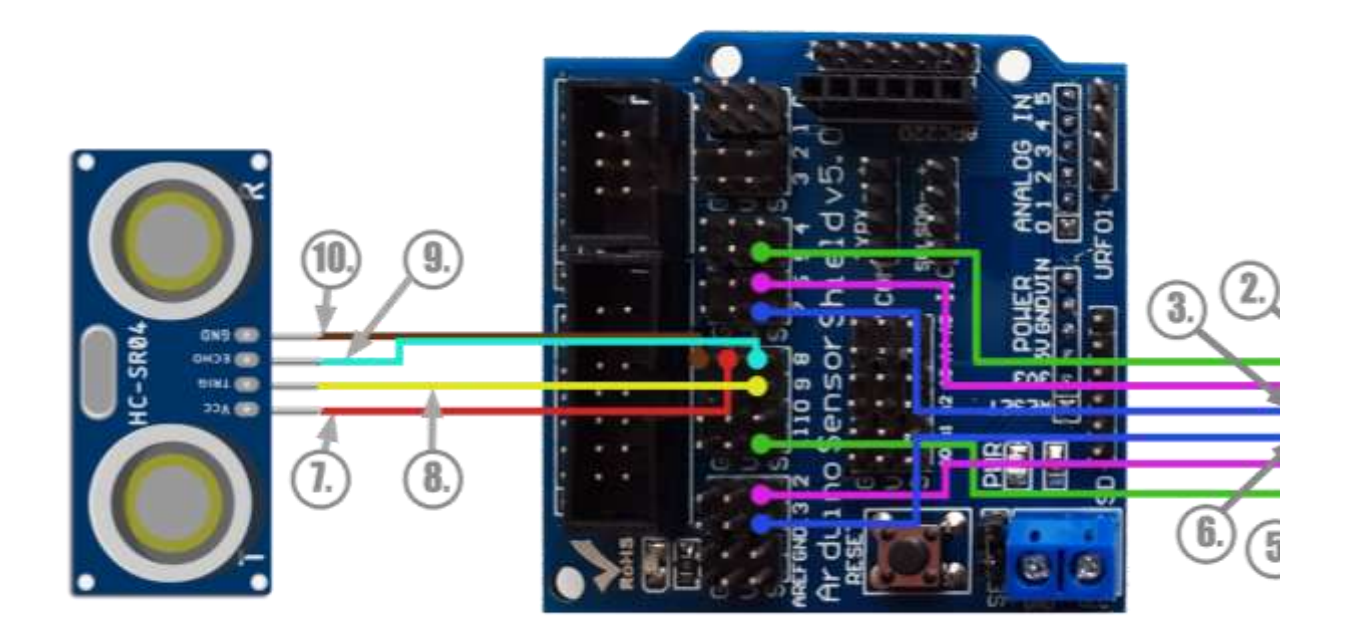

sensor is connected to the Shield.

- Connect the Vcc (**7.**) and Ground (**10.**) pins to a 5V and a Ground pin of the shield (pin 8 in the example)
- Then connect the Trigger pin (**8.**) to a PWM pin (pin 9 in the example)
- Finally, connect the Echo (**9.**) to one of digital pins (pin 8 in the example)

## *Notes:*

*For reasons of readability, the diagram does not illustrate all the full circuit.* 

*Unlike Snap4Arduino, in mBlock there is no restrain on which pins you should choose for connecting the trigger and the echo pins.*

**Notes:**

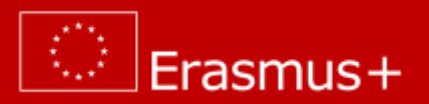